## EASY FSX ITALIA

## PARCHEGGIO

# VOLO IFR - IVAO

# BOEING 737 800 NG (DEFAULT)

Siamo arrivati al parcheggio, contattiamo il controllo di terra:

**NOI: ROMA TERRA**, **ALITALIA 741** ai blocchi. LIRF GRN: **ALITALIA 741**, piano di volo chiuso, liberare la frequenza e cambiare sulla Unicom su 122 decimali 80 buonasera. **NOI: ROMA TERRA**, **ALITALIA 741** ricevuto piano di volo chiuso, cambio su unicom 122 decimali 80, grazie e buonasera anche a voi CIAO!!

Abbiamo terminato le nostre comunicazioni, adesso mettiamo in sicurezza l'aereo:

#### **A. CHECKLIST DI SPEGNIMENTO AEROMOBILE (ai blocchi):**

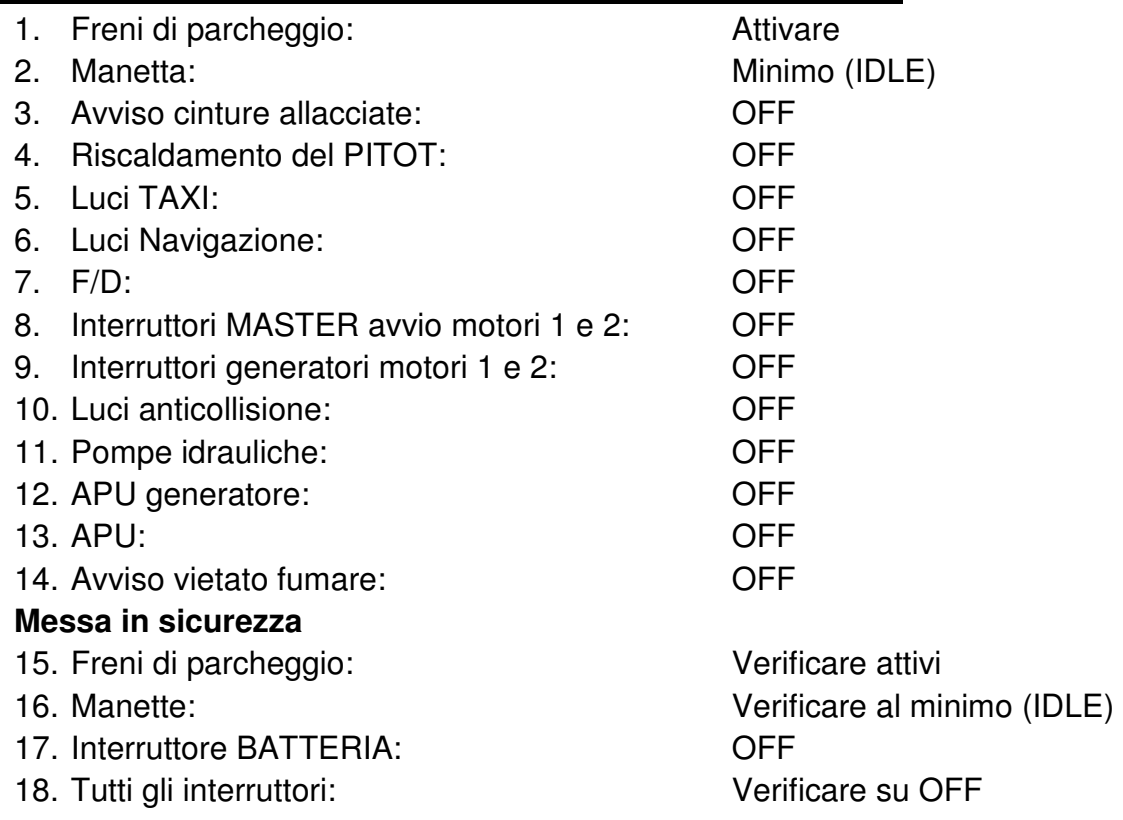

#### **COMPLIMENTI, SE SIETE RIUSCITI A FARE TUTTO AVETE COMPLETATO IL VOSTRO VOLO IFR ON LINE IN MANIERA EGREGIA!!!**

Non vi resta che allenarvi e vedrete, arriverete quasi alla perfezione. Vi garantisco, questi voli non sono così distanti dalla realtà…anzi!!